# **Package listofitems**

v1.65 9 March 2024

### Christian TELLECHEA<sup>\*</sup>

Translation: Steven B. SEGLETES<sup>†</sup>

This simple package is designed to read a list of items whose parsing separator may be selected by the user. Once the list is read, its items are stored in a structure that behaves as a dimensioned array. As such, it becomes very easy to access an item in the list by its number. For example, if the list is stored in the macro  $\frown$  foo, the item number 3 is designated by  $\foo[3]$ . A component may, in turn, be a list with a parsing delimiter different from the parent list, paving the way for nesting and employing a syntax reminiscent of an array of several dimensions of the type \foo[3,2] to access the item number 2 of the list contained within the item number 3 of the top-tier list.

∗ unbonpetit@netc.fr

<sup>†</sup> steven.b.segletes.civ@mail.mil

# **1 Preface**

**Important**: for any modification to the source code of this extension (bug reports, requests to add or modify a feature), listofitems users should send an email to unbonpetit@netc.fr. In particular, there's no point in sending an e-mail to another address or posting on a specialized website.

This package loads no external packages, must be used with the  $\varepsilon$ -TEX engine providing \expanded primitive, and must be called in  $(pdf)(Xe)(lua)$   $\Delta TFX$  with the invocation

\usepackage{listofitems}

and under  $(pdf)(Xe)(\text{Lua})$ T<sub>F</sub>X by way of

\input listofitems.tex

# **2 Read a Simple List**

**Set the parsing separator** The default parsing separator is the comma and if we want change it, we must do so before reading a list of items, with the definition \setsepchar{⟨*parsing-separator*⟩}. A ⟨*parsing-separator*⟩ is a set of tokens which possess catcodes different from 1 and 2 (the opening and closing braces), 14 (usually %) and 15. The token of catcode 6 (usually #) is accepted only if it is followed by an integer, denoting the argument of a macro; In no case should this token be provided alone as the ⟨*parsing-separator*⟩. Commands can be included in this set of tokens, including the T<sub>E</sub>X primitive \par.

The parsing-separator⟨*delimiter*⟩"/" is reserved by default for nested lists (see page 3). It is therefore not proper to write "\setsepchar{/}" because the listofitems package would misunderstand that you want to read a nested list. To set "/" as the ⟨*parsing-separator*⟩ for a simple list, it is necessary, using the optional argument, to choose a different parsing-separator ⟨*delimiter*⟩ for nested lists, for example ".", and write "\setsepchar[.]{/}".

It is not possible to select | as the ⟨*delimiter*⟩ because it would conflict with the logical **OR**, denoted "||" (see below). However, one can work around this limitation, at one's own peril, writing "\setsepchar{{|}}".

**Read a list** To read the list of items, the \readlist⟨*macro-list*⟩{⟨*list*⟩} should be called. In so doing, the ⟨*list*⟩ is read and the items are stored in a macro, denoted ⟨*macro-list*⟩ which therefore acts as a table with the items of the ⟨*list*⟩. If braces appear as part of a list item, they *must* be balanced. Tokens possessing the catcodes 6, 14 and 15 are not allowed in the lists.

For example, to set the ⟨*macro-list*⟩ named \foo, we can write

```
\setsepchar{,}
\readlist\foo{12,abc,x y ,{\bfseries z},,\TeX,,!}
```
If the ⟨*list*⟩ is contained in a macro, then this macro is expanded. Therefore, we can simply employ the syntax \readlist⟨*macro-list*⟩⟨*macro*⟩ as in

```
\setsepchar{,}
\def\List{12,abc,x y ,{\bfseries z},,\TeX,,!}
\readlist\foo\List
```
The macro \greadlist makes *global* assignments and therefore, enables the use of ⟨*macro-list*⟩ outside of the group where \greadlist has been executed.

**Access an item** The macro \foo *requires* a numeric argument in square brackets, which we symbolically denote as *i*, indicating the rank of the item you wish to access. So \foo[1] is<sup>3</sup> "12". Similarly, \foo[4] is "{\bfseries z}". The number *i* can also be negative in which case the counting is done from the end of the list:  $-1$  represents the last item,  $-2$  the penultimate, etc. If the number of items is *n*, then the argument  $-n$  is the first item.

In general, if a  $\langle$ *list* $\rangle$  has a length *n*, then the index *i* can be in the interval  $[1:n]$  or  $[-n;-1]$ . Otherwise, a compilation error occurs.

If the index is empty, \foo[] produces the complete ⟨*list*⟩.

The macro \foosep is created. It is used with the syntax \foosep[⟨*index*⟩] and allows access to the parsingseparator that follows the item of rank ⟨*index*⟩. The last parsing-separator (the one following the last item) is empty. If the  $\langle$ *index* $\rangle$  is empty,  $\{foosep[]\}$  is empty.

 $3\text{1}$  requires 2 expansions to give the item.

**Select several possible parsing separators** To specify several possible separators, use the **OR** operator, denoted "||". One can use this feature, for example, to isolate the terms in an algebraic sum:

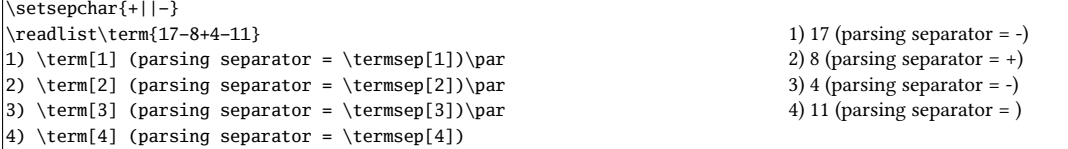

**Number of items** If we write \readlist⟨*macro-list*⟩{⟨*list*⟩}, then the macro ⟨*macro-list*⟩len contains<sup>4</sup> the number of the items in ⟨*list*⟩. In the example with \foo, the macro \foolen expands to 8.

**View all items** For purposes of debugging, the macro \showitems⟨*macro-list*⟩ includes all items from a list, while the star version displays these items "detokenized." <sup>5</sup>

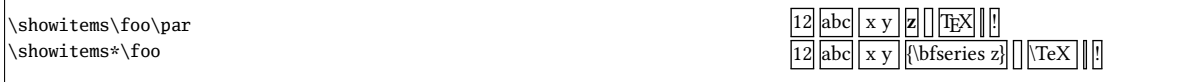

The presentation of each list item is assigned to the macro \showitemsmacro whose code is

\newcommand\showitemsmacro[1]{% \begingroup\fboxsep=0.25pt \fboxrule=0.5pt \fbox{\strut#1}\endgroup \hskip0.25em\relax}

It is therefore possible — and desirable — to redefine it if we desire a different presentation effect.

The macro \fbox and associated dimensions \fboxsep and \fboxrule, are defined by listofitems, when *not* compiled under LATEX, to achieve the same result *as if* performed under LATEX.

**Suppression of extreme (leading/trailing) spaces** By default, listofitems reads and retains the spaces located at the beginning and end of an item. For these spaces to be ignored when reading the ⟨*list*⟩, execute the starred version \readlist\*⟨*macro*⟩{⟨*list*⟩}:

\setsepchar{,} \readlist\*\foo{12,abc, x y ,{\bfseries z}, ,\TeX,,!} \showitems\foo

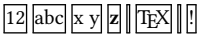

**Managing empty items** By default, the listofitems package retains and accounts for empty items. Thus, in the previous example, the 2nd expansion of \foo[7] is empty. For empty items of the list (i.e., those list items defined by two consecutive parsing delimiters) to be ignored, we must, before invoking \readlist, execute the macro \ignoreemptyitems . To return to the default package behavior, simply execute the macro \reademptyitems. This option can be used alone or in combination with \readlist\*, in which case the suppression of extreme

(leading/trailing) spaces occurs *before* listofitems ignores the empty list items:

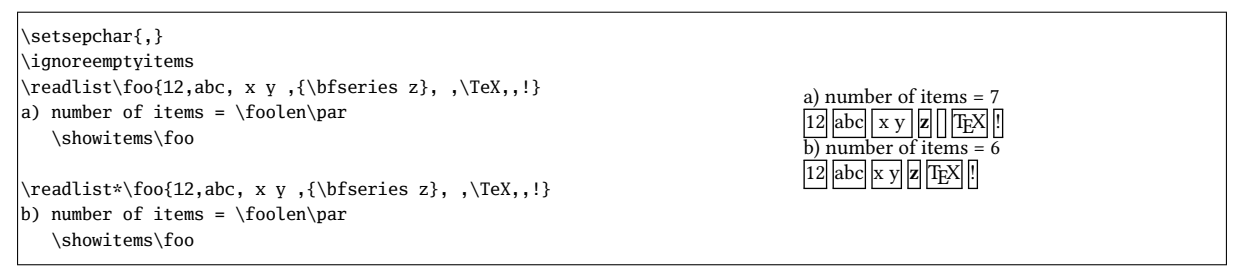

**Iterate over a list** Once a list read by \readlist and stored in a ⟨*macro-list*⟩, one may iterate over the list with the syntax \foreachitem ⟨*variable*⟩ \in ⟨*macro-list*⟩{⟨*code*⟩}: The ⟨*variable*⟩ is a macro chosen by the user that will loop over the value of each item in the list.

<sup>4</sup>That is to say, it is purely expandable and grows into a number.

<sup>&</sup>lt;sup>5</sup>The primitive \detokenize, conducting this decomposition, inserts a space after each control sequence.

The macro  $\langle variable\rangle$ cnt represents the sequence number of the item in  $\langle variable\rangle$ .

\setsepchar{ }% parsing-separator = space \readlist\phrase{One phrase to test.} \foreachitem\word\in\phrase{List item number \wordcnt{}: \word\par} List item number 1: One List item number 2: phrase List item number 3: to List item number 4: test.

**Assign an item to a macro** The \itemtomacro⟨*macro-list*⟩[index]⟨*macro*⟩ assigns to the ⟨*macro*⟩ the item designated by ⟨*macro-list*⟩[index]. The ⟨*macro*⟩ thus defined is purely expandable provided that the tokens in the items are expandable.

\setsepchar{ }% parsing-separator = space \readlist\phrase{One phrase to test.} \itemtomacro\phrase[2]\aword \meaning\aword\par \itemtomacro\phrase[-1]\wordattheend \meaning\wordattheend

macro:->phrase macro:->test.

# **3 Nested Lists**

We speak of a list being "nested" when asking listofitems to read a list where the items are, in turn, understood as being a list (implying a parsing separator different from the top-tier list). The nesting depth is not limited, but in practice, a depth of 2 or 3 will usually suffice.

**Defining the parsing separators** To indicate that a list will be nested, so that the list parsing will be performed recursively, one must specify multiple parsing separators, each corresponding to the particular tier of nesting. This list of parsing separators is itself given as a delimited list to the macro \setsepchar, with the syntax \setsepchar[⟨*delimiter*⟩]{⟨*delimited-list-of-parsing-separators*⟩}.

By default, the ⟨*delimiter*⟩ is "/". Thus, writing

\setsepchar{\\/,/ }

indicates a recursive depth of 3, with the parsing-separator list delimiter defaulting to "/":

- Tier 1 items are parsed between "\\" delimiters;
- Tier 2 items are found within Tier 1 items, parsed between "," delimiters;

— finally, the Tier 3 items are found within Tier 2 items, parsed between the " $\mu$ " delimiters.

The  $\langle$ *depth* $\rangle$  of nesting is contained in the purely expandable macro \nestdepth.

**Read and access list items** For nested lists, the use of indices obey the following rules:

- $-$  [] is the main list, i.e., the argument of \readlist;
- $\lceil \langle i \rangle \rceil$  means the item number  $\langle i \rangle$  of the main list;
- $-$  [ $\langle i \rangle$ , $\langle j \rangle$ ] means the item number  $\langle j \rangle$  of the list mentioned in the previous point (a subitem);
- [⟨*i*⟩,⟨*j*⟩,⟨*k*⟩] means the item number ⟨*k*⟩ of the list mentioned in the previous point (a sub-subitem); — etc.

As in the case of a non-nested list, the index may be negative.

To read items, the syntax of \readlist is exactly the same as that for simple (non-nested) lists:

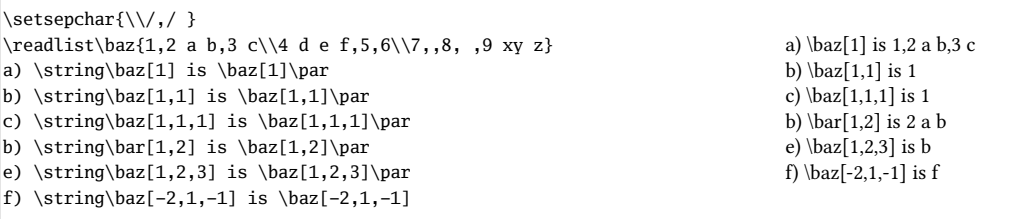

**The operator "||"** This operator may be employed at any level of nesting.

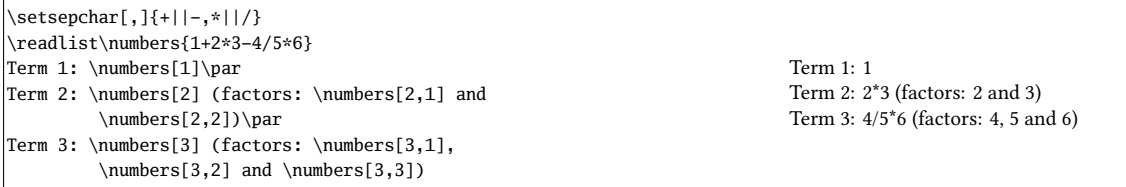

**Number of list items** The macro \listlen⟨*macro-list*⟩[⟨*index*⟩] requires 2 expansions in order to give the number of items in the list specified by the ⟨*index*⟩. The ⟨*depth*⟩ of the ⟨*index*⟩ must be strictly less than that of the list.

For the case where the ⟨*index*⟩ is empty, \listlen⟨*macro-list*⟩[], with 2 expansions, yields the identical result as ⟨*macro-list*⟩len with 1 expansion.

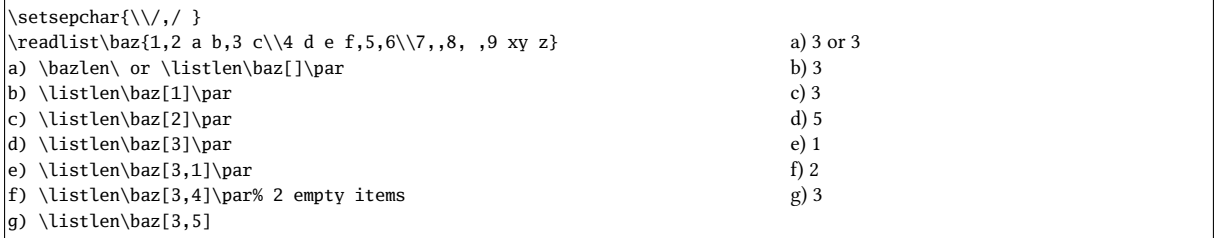

**Displaying list items** The macro \showitems⟨*macrolist*⟩[⟨*index*⟩] displays items from the list specified by ⟨*index*⟩, in the same manner as \listlen. The ⟨*depth*⟩ of the ⟨*index*⟩ must be strictly less than that of the ⟨*list*⟩.

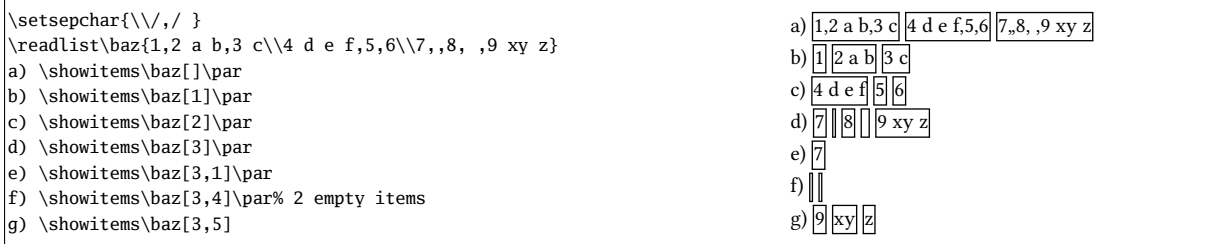

**Empty items and extreme (leading/trailing) spaces** The removal of empty items and/or leading/trailing spaces will occur in *all* the items, regardless of the degree of nesting. It is clear that a space, "
<sub>U</sub>", is useless as a parsing separator if you want to use \readlist\*. Therefore, in the following example, "\*" is instead selected as the (3rd-tier) parsing separator.

Further, we remove only the extreme spaces, but retain empty items.

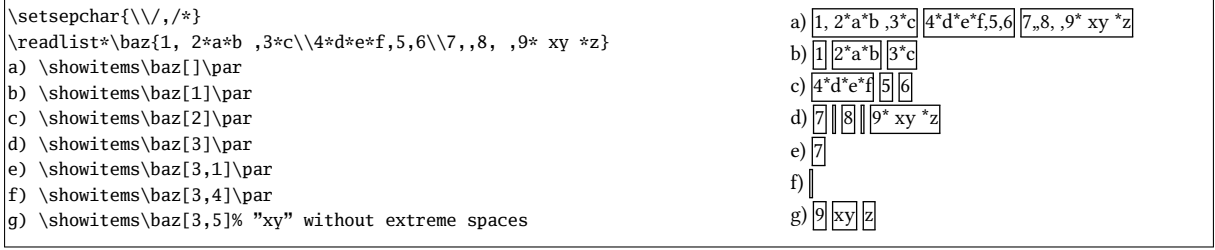

**Iterate over a list** The syntax \foreachitem ⟨*variable*⟩ \in ⟨*macro*⟩[⟨*index*⟩]{⟨*code*⟩} remains valid where now the ⟨*index*⟩ specifies the item (understood as a list) on which to iterate. The ⟨*depth*⟩ of the ⟨*index*⟩ must be strictly less than that of the ⟨*list*⟩.

**Assign an item to a macro** The syntax \itemtomacro⟨*macro-list*⟩[⟨*index*⟩]⟨*macro*⟩ remains valid to assign to ⟨*macro*⟩ the item specified by ⟨*macro-list*⟩[⟨*index*⟩].

```
\setminussetsepchar[,]{\setminus, }
\readlist\poem{There once was a runner named Dwight\\%
Who could speed even faster than light.\\%
He set out one day\\%
In a relative way\\%
And returned on the previous night.}
\itemtomacro\poem[2]\verse
2nd verse = \verse\itemtomacro\poem[2,-4]\word
A word = \word
```
2nd verse = Who could speed even faster than light. A word = even

The macro \gitemtomacro makes a global assignment.

## **4 Balanced Tokens**

For the parsing of items, it is possible, with version 1.6, to take into account the presence of *balanced tokens*. Thus, if a list of paired tokens is defined, then each parsed item in the list will extend to the first ⟨*separator*⟩, while assuring that any paired tokens are balanced (i.e., occur in matched pairs within the item). To define a list of balanced-token pairs, we use

\defpair{<tok1><tok2><tok3><tok4>...}

where the token list is read in pairs to form each matched-token pair. A ⟨*token*⟩ that serves within a matched pair must consist of a single character—macros, primitives, spaces, braces, the token "#", as well as sets of severaltokens-between-braces are all forbidden. The two tokens which form a pair *must* be different from each other.

```
\setsepchar{+||-}
\defpair{()[]}
\readlist\terms{1+2*[3+4*(5+6-7)+8]-9+10}
\showitems\terms
```
 $\left[ 1 \right] \left[ 2^{*} \left[ 3 + 4^{*} \left( 5 + 6 - 7 \right) + 8 \right] \right] \left[ 9 \right] \left[ 10 \right]$ 

To return to the package's default behavior, that is, without paired tokens, you must execute

\defpair{}

In an expression, in order to store in a macro that which is between two matched tokens, we can call on

```
\insidepair<tok1><tok2>{<expression>}\macro
```
which will put in the \macro that which lies between the pair ⟨*tok1*⟩⟨*tok2*⟩ in the ⟨*expression*⟩.

```
\setsepchar{+||-}
\defpair{()}
\readlist\terms{1+2*(3+4*(5+6-7)+8)-9+10}
\showitems\terms
\itemtomacro\terms[2]\parenterm
In the outer parenthesis:
\insidepair()\parenterm\inbigparen
 "\inbigparen"
In the inner parenthesis:
\insidepair()\inbigparen\insmallparen
"\insmallparen"
```
 $1\frac{2*(3+4*(5+6-7)+8)}{9\cdot 10}$ In the outer parenthesis:  $3+4*(5+6-7)+8$ " In the inner parenthesis: "5+6-7"

## **5 The Code**

The code below is the exact verbatim of the file listofitems.tex. I hope that the few comments scattered throughout it will be enough for the user or the curious to understand the internal machinery of this package:

 % Ce fichier contient le code de l'extension "listofitems" %%%%%%%%%%%%%%%%%%%%%%%%%%%%%%%%%%%%%%%%%%%%%%%%%%%%%%%%%%%%%%%%%%%%%% \**def**\**loiname** {**listofitems**} % \**def**\**loiver** {1.65} % % % \**def**\**loidate** {2024/03/09} % % % %%%%%%%%%%%%%%%%%%%%%%%%%%%%%%%%%%%%%%%%%%%%%%%%%%%%%%%%%%%%%%%%%%%%%% % % % Author : Christian Tellechea % 13 % Status : Maintained  $\frac{1}{2}$  % % Maintainer : Christian Tellechea % % Email : unbonpetit@netc.fr % 16 % Package URL: https://www.ctan.org/pkg/listofitems % Copyright : Christian Tellechea 2016-2024 % % Licence : Released under the LaTeX Project Public License v1.3c % % or later, see http://www.latex-project.org/lppl.txt % % Files : 1) listofitems.tex % % 2) listofitems.sty % 22 % 3) listofitems-fr.tex % % 4) listofitems-fr.pdf % % 5) listofitems-en.tex % % 6) listofitems-en.pdf %  $26\%$  and  $7$  ) README  $\%$  % 8) listofitems-test-tex.tex % % 9) listofitems-test-tex.pdf % % 10) listofitems-test-latex.tex % % 11) listofitems-test-latex.pdf % %%%%%%%%%%%%%%%%%%%%%%%%%%%%%%%%%%%%%%%%%%%%%%%%%%%%%%%%%%%%%%%%%%%%%% \**csname loiloadonce**\**endcsname** \**let**\**loiloadonce**\**endinput** \**expandafter**\**edef**\**csname loi\_restorecatcode**\**endcsname**{% \**catcode**\**number**'\**\_**=\**number**\**catcode**'\**\_**\**relax** } \**catcode**'\**\_**11 %%%%%%%%%%%%%%%%%%%%%%%%%%%%%%%%%%%%%%%%%%%%%%%%%%%%%%%%%%%%%%%%%%%%%% %%%%%%%%%%%%%%%% gestion des erreurs + annonce package %%%%%%%%%%%%%%% %%%%%%%%%%%%%%%%%%%%%%%%%%%%%%%%%%%%%%%%%%%%%%%%%%%%%%%%%%%%%%%%%%%%%% \**ifdefined**\**loi\_fromsty** \**def**\**loi\_error**#1{\**PackageError**\**loiname**{#1}{**Read the** \**loiname**\**space manual**}}% pour LaTeX \**else** \**def**\**loi\_error**#1{\**errmessage**{**Package** \**loiname**\**space Error**: #1^^**J**}}% pour TeX 46 \immediate\write -1 {Package: \loidate\space v\loiver\space Grab items in lists using user-specified sep char (CT)}% \**fi** <sub>48</sub> %%%%%%%%%%%%%%%%%%%%%%%%%%%%%%%%%%%%%%%%%%%%%%%%%%%%%%%%%%%%%%%%%%%%%% %%%%%%%%%%%%%%%%%%%%% vérification des prérequis %%%%%%%%%%%%%%%%%%%%%  $51 \hskip12em \textcolor{blue}{\textbf{0}}\ \textcolor{blue}{\textbf{0}}\ \textcolor{$  \**def**\**loi\_checkprimitive**#1#2{% Vérifie que #1 est une primitive et sinon, émet le message #2 et exécute \endinput \**begingroup** \**edef**\**\_\_tempa**{\**meaning**#1}% \**edef**\**\_\_tempb**{\**string** #1}% \**expandafter** \**endgroup** \**ifx**\**\_\_tempa**\**\_\_tempb**\**else** \**loi\_error**{#2}% \**loi\_restorecatcode** 61 \expandafter\endinput  $62 \quad \{\text{fi}$  } \**loi\_checkprimitive**\**eTeXversion** {% **You are not using an eTeX engine**, **listofitems cannot work**.% }%

\**loi\_checkprimitive**\**expanded**

{%

```
70 The \string\expanded\space primitive is not provided by your TeX engine, , listofitems cannot work.%
71 \t} }%
73 %%%%%%%%%%%%%%%%%%%%%%%%%%%%%%%%%%%%%%%%%%%%%%%%%%%%%%%%%%%%%%%%%%%%%%
74 %%%%%%%%%%%%%%%%%%%%%%%%% macros auxiliaires %%%%%%%%%%%%%%%%%%%%%%%%%
75 %%%%%%%%%%%%%%%%%%%%%%%%%%%%%%%%%%%%%%%%%%%%%%%%%%%%%%%%%%%%%%%%%%%%%%
76 \def\loi_quark{\loi_quark}
77 \long\def\loi_identity#1{#1}
78 \long\def\loi_gobarg#1{}
79 \long\def\loi_first#1#2{#1}
80 \long\def\loi_second#1#2{#2}
81 \long\def\loi_firsttonil#1#2\_nil{#1}
82 \long\def\loi_antefi#1#2\fi{#2\fi#1}
83 \long\def\loi_exparg#1#2{%
84 \expandafter\loi_exparg_a\expandafter{#2}{#1}% \loi_exparg{<a>}{<b>} devient <a>{<*b>}
85 }
86 \long\def\loi_exparg_a#1#2{#2{#1}}
87 \long\def\loi_expafter#1#2{%
88 \expandafter\loi_expafter_a\expandafter{#2}{#1}% \loi_expafter{<a>}{<b>} devient <a><*b>
89 }
90 \long\def\loi_expafter_a#1#2{#2#1}
91 \def\loi_macroname{%
92 \loi_ifinrange\escapechar[[0:255]]%
93 {%
94 \expandafter\loi_gobarg
96 {%
98 \string
99 }
100 \def\loi_argcsname#1#{\loi_argcsname_a{#1}}
101 \def\loi_argcsname_a#1#2{\loi_expafter{#1}{\csname#2\endcsname}}
102 \long\def\loi_addtomacro#1#2{\loi_exparg{\def#1}{#1#2}}
103
104 %%%%%%%%%%%%%%%%%%%%%%%%%%%%%%%%%%%%%%%%%%%%%%%%%%%%%%%%%%%%%%%%%%%%%%
105 %%%%%%%%%%%%%%%%%%%%%%%%%%% macros de test %%%%%%%%%%%%%%%%%%%%%%%%%%%
106 %%%%%%%%%%%%%%%%%%%%%%%%%%%%%%%%%%%%%%%%%%%%%%%%%%%%%%%%%%%%%%%%%%%%%%
107 \long\def\loi_ifnum#1{%
108 \ifnum#1%
109 \expandafter\loi_first
110 \else
111 \expandafter\loi_second
112 \fi
113 }
114 \long\def\loi_ifx#1{%
115 \ifx#1%
116 \expandafter\loi_first
117 \else
118 \expandafter\loi_second
\frac{119}{119} \fi
120121 \long\def\loi_ifempty#1{%
122 \loi_exparg\loi_ifx{\expandafter\relax\detokenize{#1}\relax}%
123 }
124 \def\loi_ifstar#1#2{%
125 \def\loi_ifstar_a{\loi_ifx{*\loi_nxttok}{\loi_first{#1}}{#2}}%
126 \futurelet\loi_nxttok\loi_ifstar_a
127 }
128 \edef\loi_escapechar{\expandafter\loi_gobarg\string\\}
129 \long\def\loi_ifcsexpandable#1{% #1 est-il constitué d'une seule sc _développable_ ?
130 \loi_ifempty{#1}
131 {%
132 \loi_second
133 }
134 {\loi_ifspacefirst{#1}
135 {%
136 \loi_second% si espace en 1er, faux
137 }
138 {%
```

```
139 \csname loi_\if\loi_escapechar\expandafter\loi_firsttonil\detokenize{#1}\_nil first\else second\fi\endcsname
140 \{%
141 \loi_exparg\loi_ifempty{\loi_gobarg#1}% 1 seul arg commençant par "\" ?
142 \{%
143 \def\loi_tempa{#1}\loi_exparg{\def\loi_tempb}{#1}% est-il développable ?
144 \expandafter\unless\loi_ifx{\loi_tempa\loi_tempb}%
145 }
146 \{ %
147 \loi_second
149 }
150 {%
151 \loi_second
152 \frac{100}{200}153 }%
154 \frac{10}{5}155 }
156 \def\loi_ifinrange#1[[#2:#3]]{%
157 \expandafter\unless\loi_ifnum{\numexpr(#1-#2)*(#1-#3)>0 }%
158 }
159 \def\loi_ifstring#1#2{% si la chaine #1 est contenue dans #2
160 \def\loi_ifstring_a##1#1##2\_nil{%
161 \loi_ifempty{##2}
162 \loi_second
163 \loi_first
164 }%
165 \loi_ifstring_a#2#1\_nil% appel de la macro auxiliaire
166 }
167\begin{array}{ll} \textbf{168} & 88\% \textbf{89}\% \textbf{89}\169 %%%%%%%%%%%%%%%%%%%%%%%%% macro \loi_foreach %%%%%%%%%%%%%%%%%%%%%%%%%
170 %%%%%%%%%%%%%%%%%%%%%%%%%%%%%%%%%%%%%%%%%%%%%%%%%%%%%%%%%%%%%%%%%%%%%%
171 \newcount\loi_cnt_foreach_nest
172 \loi_cnt_foreach_nest=0
173 \def\end_foreach{\end_foreach}% quark
174 \def\loi_def_foreachsep#1{%
175 \long\def\loi_foreach##1\in##2##3{%
176 \global\advance\loi_cnt_foreach_nest1
177 \loi_argcsname\def{loop_code_\number\loi_cnt_foreach_nest}{##3}%
178 \loi_foreach_a##1##2#1\end_foreach#1%
179 \loi_argcsname\let{loop_code_\number\loi_cnt_foreach_nest}\empty
180 \global\advance\loi_cnt_foreach_nest-1
182 \long\def\loi_foreach_a##1##2#1{%
183 \def##1{##2}%
184 \loi_ifx{\end_foreach##1}
185 \{\}186 {%
187 \csname loop_code_\number\loi_cnt_foreach_nest\endcsname% exécute le code
188 \loi_foreach_a##1%
189 } %
191 }
192
193 %%%%%%%%%%%%%%%%%%%%%%%%%%%%%%%%%%%%%%%%%%%%%%%%%%%%%%%%%%%%%%%%%%%%%%
194 %%%%%%%%%%%%%%%%%%%%% macros gérant l'appariement %%%%%%%%%%%%%%%%%%%%
195 %%%%%%%%%%%%%%%%%%%%%%%%%%%%%%%%%%%%%%%%%%%%%%%%%%%%%%%%%%%%%%%%%%%%%%
196 \long\def\defpair#1{%
197 \let\loi_listofpair\empty
198 \loi_ifempty{#1}
199 {%
200 }
202 \defpair_a{}#1\loi_quark\loi_quark
203 }%
204 }
205 \long\def\defpair_a#1#2#3{%
206 \loi_ifx{\loi_quark#2}
207 {%
```

```
208 \def\loi_sanitizelist##1,\_nil{\def\loi_listofpair{##1}}%
209 \loi_sanitizelist#1\_nil
210 }
211 {%
212 \loi_if_validpair#2#3%
213 {%
214 \long\def\loi_paired_a{#2}\long\def\loi_paired_b{#3}%
215 \loi_ifx{\loi_paired_a\loi_paired_b}
216 {%
217 \loi_error{Paired tokens must not be equal, the pair \detokenize{#2#3} is ignored}%
218 \defpair_a{#1}%
220 {%
221 \defpair_a{#1#2#3,}%
222 }%
223 }
224 {%
225 \loi_error{Invalid paired tokens, the pair "\detokenize{#2}" and "\detokenize{#3}" is ignored}%
226 \defpair_a{#1}%
227 }%
228 }%
229 }
230 \long\def\loi_if_validpair#1#2{%
231 \def\loi_validpair{1}%
232 \loi_if_invalid_pairtoken{#1}
233 {%
234 \def\loi_validpair{0}%
236 \loi_if_invalid_pairtoken{#2}
237 {%
238 \def\loi_validpair{0}%
239 }%
240 \loi_ifnum{\loi_validpair=1 }
242 \long\def\loi_if_invalid_pairtoken#1{%
243 \loi_ifempty{#1}
244 {%
245 \loi_identity
246 }
248 \loi_ifspacefirst{#1}
249 {%
250 \loi_identity
252 {%
253 \loi_exparg\loi_ifempty{\loi_gobarg#1}% 1 seul token ?
255 \ifcat\relax\noexpand#1%
256 \expandafter\loi_identity
\sqrt{257} \text{else}258 \expandafter\loi_gobarg
\frac{259}{1}260 }
261 {%
262 \loi_identity% si plusieurs tokens, faux
266 }
267 \long\def\loi_count_occur#1\in#2\_nil#3{% compte le nombre d'occurrences de #1 dans #2 et met le résultat dans la ↙
       macro #3 ##BUGFIX v1.65
268 \long\def\loi_count_occur_a##1##2#1##3\_nil{%
\overline{\phantom{a}269} \loi_ifempty{##3}
270 {%
\frac{1}{271} \def#3{##1}%
272 }
273 {%
274 \expandafter\loi_count_occur_a\number\numexpr##1+1\relax##3\_nil
```

```
276 }%
277 \loi_count_occur_a0#2#1\_nil
278 }
279 \long\def\loi_check_pair#1#2\in#3{% teste l'appariement de #1 et #2 dans #3
280 \loi_ifempty{#3}
281 {%
282 \loi_second
283 }
284 {%
285 \loi_count_occur#1\in#3\_nil\loi_tempa
286 \loi_count_occur#2\in#3\_nil\loi_tempb
287 \loi_ifnum{\loi_tempa=\loi_tempb\relax}%
289 }
290 \long\def\loi_grabpaired_expr#1#2#3#4#5{% #1=liste de paires #2=expression #3=séparateur #4=résultat #5=reste
291 \let#4\empty
292 \def\loi_remain{#2#3}%
293 \loi_foreach\loi_pair\in{#1}{%
294 \expandafter\loi_grabpaired_expr_a\loi_pair{#3}#4%
295 }%
296 \def\loi_remove_lastsep##1#3\_nil{\def#4{##1}}%
297 \expandafter\loi_remove_lastsep#4\_nil
298 \loi_expafter{\long\def\loi_grab_remain}#4##1\_nil{%
299 \loi_ifempty{##1}
300 {%
301 \let#5\empty
302 }
303 {%
304 \loi_exparg{\def#5}{\loi_gobarg##1}%
305 }%
306 }%
307 \loi_grab_remain#2\_nil
308 }
309 \long\def\loi_grabpaired_expr_a#1#2#3#4{% #1#2=paire en cours #3=séparateur #4=résultat
310 \loi_exparg{\loi_check_pair#1#2\in}#4% si les paires sont appariées dans le résultat
311 \{%312 }% passer à la paire suivante
313 \{%
314 \long\def\loi_grabpaired_expr_b##1#3##2\_nil{%
315 \loi_addtomacro#4{##1#3}% ajouter au résultat ce qui est jusqu'au prochain séparateur
316 \def\loi_remain{##2}%
317 \loi_exparg{\loi_check_pair#1#2\in}{#4}
321 \loi_ifempty{##2}
323 \loi_error{"\detokenize{#1}" and "\detokenize{#2}" are not paired}%
324 }
326 \loi_grabpaired_expr_b##2\_nil
327 }%
329 }%
330 \expandafter\loi_grabpaired_expr_b\loi_remain\_nil
331 }%
332 }
333 \def\insidepair#1#2#3#4{% #1#2=paire #3=expr #4=macro reçevant le resultat
334 \loi_if_validpair#1#2%
335 {%
336 \loi_ifcsexpandable{#3}
338 \loi_exparg{\insidepair#1#2}{#3}#4%
340 \{%341 \loi_check_pair#1#2\in{#3}% si les paires sont appariées dans le résultat
342
343 \def\insidepair_a##1#1##2\_nil{\insidepair_b##2\_nil{#1}}%
344 \def\insidepair_b##1#2##2\_nil##3{%
```

```
345 \loi_check_pair#1#2\in{##3##1#2}
346 \{%347 \loi_exparg{\def#4}{\loi_gobarg##3##1}%
348 \def\loi_remainafterparen{##2}%
349 }%
350 \{%351 \insidepair_b##2\_nil{##3##1#2}%
352 }%
353 }%
354 \insidepair_a#3\_nil
356 {%
357 \loi_error{"\detokenize{#1}" and "\detokenize{#2}" are not paired in "#3"}%
358 \frac{196}{296}359 }%
360 }
361 \{%
362 \loi_error{Invalid paired tokens "\detokenize{#1}" and "\detokenize{#2}", empty \string#4 returned}% et bim
363 \let#4\empty% voilà, bien fait pour vos gueules
364 }%
365 }
366
367 %%%%%%%%%%%%%%%%%%%%%%%%%%%%%%%%%%%%%%%%%%%%%%%%%%%%%%%%%%%%%%%%%%%%%%
368 %%%%%%%%%%%%%%%%%%%%%%%%%% macro \loi_fornum %%%%%%%%%%%%%%%%%%%%%%%%%
369 %%%%%%%%%%%%%%%%%%%%%%%%%%%%%%%%%%%%%%%%%%%%%%%%%%%%%%%%%%%%%%%%%%%%%%
370 \def\loi_fornum#1=#2to#3\do{%
371 \edef#1{\number\numexpr#2}%
372 \expandafter\loi_fornum_a
373 \csname loi_fornum_\string#1\expandafter\endcsname\expandafter
374 {\number\numexpr#3\expandafter}%
375 \expanded{\ifnum#1<\numexpr#3\relax>+\else<-\fi}%
376 #1%
377 }
378 \long\def\loi_fornum_a#1#2#3#4#5#6{%
379 \def#1{%
380 \unless\ifnum#5#3#2\relax
381 \loi_antefi{#6\edef#5{\number\numexpr#5#41\relax}#1}%
382 \fi%
383 }%
384 #1%
386
387 %%%%%%%%%%%%%%%%%%%%%%%%%%%%%%%%%%%%%%%%%%%%%%%%%%%%%%%%%%%%%%%%%%%%%%
388 %%%%%%%%%%%%%%%%% macro retirant les espaces extrêmes %%%%%%%%%%%%%%%%
389 %%%%%%%%%%%%%%%%%%%%%%%%%%%%%%%%%%%%%%%%%%%%%%%%%%%%%%%%%%%%%%%%%%%%%%
390 \long\def\loi_ifspacefirst#1{%
391 \expandafter\loi_ifspacefirst_a\detokenize{#10} \_nil
392 }
393 \long\def\loi_ifspacefirst_a#1 #2\_nil{%
394 \loi_ifempty{#1}%
395 }
396 \loi_expafter{\def\loi_gobspace}\space{}
397 \long\def\loi_removefirstspaces#1{%##BUGFIX v1.63
398 \loi_ifspacefirst{#1}
399 {\loi_exparg\loi_removefirstspaces{\loi_gobspace#1}}
400 {\unexpanded{#1}}%
402 \begingroup
403 \catcode0 12
404 \long\gdef\loi_removelastspaces#1{\loi_removelastspaces_a#1^^00 ^^00\_nil}
405 \long\gdef\loi_removelastspaces_a#1 ^^00{\loi_removelastspaces_b#1^^00}
406 \long\gdef\loi_removelastspaces_b#1^^00#2\_nil{\loi_ifspacefirst{#2}{\loi_removelastspaces_a#1^^00 ^^00\_nil}{\↙
         unexpanded{#1}}}
407 \leq408 \long\def\loi_removeextremespaces#1{\expanded{\loi_exparg\loi_removelastspaces{\expanded{\loi_removefirstspaces↙
       {#1}}}}}
409
```

```
410 %%%%%%%%%%%%%%%%%%%%%%%%%%%%%%%%%%%%%%%%%%%%%%%%%%%%%%%%%%%%%%%%%%%%%%
```
%%%%%%%%%%%%%%%%%%%%% macro publique \setsepchar %%%%%%%%%%%%%%%%%%%%%

```
412 %%%%%%%%%%%%%%%%%%%%%%%%%%%%%%%%%%%%%%%%%%%%%%%%%%%%%%%%%%%%%%%%%%%%%%
413 \def\setsepchar{\futurelet\loi_nxttok\setsepchar_a}
414 \def\setsepchar_a{%
415 \loi_ifx{[\loi_nxttok}
416 \{%
417 \setsepchar_b
418 }
419 \{\}
420 \setsepchar_b[/]%
421 }%
422 }
423 \long\def\setsepchar_b[#1]#2{% #1=sepcar de <liste des sepcar> #2=<liste des sepcar>
424 \loi_ifempty{#1}
425 \{%
426 \loi_error{Empty separator not allowed, separator "/" used}%
427 \setsepchar_b[/]{#2}%
428429 \{\}
430 \def\loi_currentsep{#1}%
431 \_loi_removeextremespacesfalse
432 \loi_nestcnt1 % réinitaliser niveau initial à 1
433 \def\nestdepth{1}%
434 \loi_argcsname\let{loi_previndex[\number\loi_nestcnt]}\empty
435 \def\loi_listname{loi_listofsep}%
436 \let\loi_def\def
437 \let\loi_edef\edef
438 \let\loi_let\let
439 \let\loi_listofpair_saved\loi_list_ofpair
440 \let\loi_list_ofpair\empty
441 \loi_ifempty{#2}
442 \{%
443 \loi_error{Empty list of separators not allowed, "," used}%
444 \readlist_g1{,}%
445 }
446 {%
447 \readlist_g1{#2}%
448 }%
449 \loi_argcsname\let\nestdepth{loi_listofseplen[0]}%
450 \loi_argcsname\let\loi_currentsep{loi_listofsep[1]}% 1er car de séparation
451 \let\loi_listofpair\loi_listofpair_saved
452 }%
454
455 %%%%%%%%%%%%%%%%%%%%%%%%%%%%%%%%%%%%%%%%%%%%%%%%%%%%%%%%%%%%%%%%%%%%%%
456 %%%%%%%%%%%%%%%%%%%%%% macro normalisant l'index %%%%%%%%%%%%%%%%%%%%%
457 %%%%%%%%%%%%%%%%%%%%%%%%%%%%%%%%%%%%%%%%%%%%%%%%%%%%%%%%%%%%%%%%%%%%%%
458 \def\loi_normalizeindex#1#2#3{% #1=correction de profondeur #2=macroname #3=liste d'index --> renvoie {err}{indx ↙
       norm}
459 \loi_ifempty{#3}
460 {%
461 {}{}%
462 }
463 \{%
464 \loi_exparg{\loi_normalizeindex_a1{}}{\number\numexpr\csname#2nest\endcsname-#1\relax}{#2}#3,\loi_quark,%
465 }%
466 }%
467 \def\loi_normalizeindex_a#1#2#3#4#5,{% #1=compteur de profondeur #2=index précédents #3=profondeur max #4=macroname ↙
       #5=index courant
468 \loi_ifx{\loi_quark#5}
469 {%
470 \loi_normalizeindex_c#2\loi_quark% supprimer la dernière virgule
472 {%
473 \loi_ifnum{#1>#3 }
474 {%
475 \loi_invalidindex{Too deeply nested index, index [.] retained}{#2}% si profondeur trop grande
476 }
477 {%
478 \loi_ifinrange\ifnum\numexpr#5<0 -1*\fi(#5)[[1:\csname #4len[#20]\endcsname]]% si abs(#5) hors de [1,len]
```

```
479 \{%480 \loi_exparg\loi_normalizeindex_b
481 {\number\numexpr#5\ifnum\numexpr#5<0 +\csname #4len[#20]\endcsname+1\fi}%
482 {#1}%
483 {#2}%
484 {#3}%
485 {#4}%
486 }
487 {%
488 \loi_invalidindex{#5 is an invalid index, index [.] retained}{#2}%
489 }%
490 }%
491 }%
492493 \def\loi_normalizeindex_b#1#2#3{%
494 \loi_exparg\loi_normalizeindex_a{\number\numexpr#2+1}{#3#1,}% #1=index à rajouter #2=compteur de profondeur #3=↙
         index précédents
495 }
496 \def\loi_normalizeindex_c#1,\loi_quark{{}{#1}}
497 \def\loi_invalidindex#1#2{%
498 \loi_ifempty{#2}
499 {%
500 \loi_invalidindex_a{#1},%
502 {%
503 \loi_invalidindex_a{#1}{#2}% BUGFIX 1.64
505 }
506 \def\loi_invalidindex_a#1#2{%
507 \loi_invalidindex_b#1\loi_quark#2\loi_quark
508 }
509 \def\loi_invalidindex_b#1[.]#2\loi_quark#3,\loi_quark#4\loi_quark,{% #4= index ignorés
510 {#1[#3]#2}{#3}%
\frac{1}{511}512
513 %%%%%%%%%%%%%%%%%%%%%%%%%%%%%%%%%%%%%%%%%%%%%%%%%%%%%%%%%%%%%%%%%%%%%%
514 %%%%%%%%%%%%%%%%%%%%%% macro publique \readlist %%%%%%%%%%%%%%%%%%%%%%
515 %%%%%%%%%%%%%%%%%%%%%%%%%%%%%%%%%%%%%%%%%%%%%%%%%%%%%%%%%%%%%%%%%%%%%%
516 \newcount\loi_nestcnt
517 \def\greadlist{%
518 \let\loi_def\gdef
519 \let\loi_edef\xdef
520 \def\loi_let{\global\let}%
521 \readlist_a
523 \def\readlist{%
524 \let\loi_def\def
525 \let\loi_edef\edef
526 \let\loi_let\let
527 \readlist_a%
528 }
529 \def\readlist_a{%
530 \loi_nestcnt1 % niveau initial = 1
531 \loi_argcsname\let{loi_previndex[\number\loi_nestcnt]}\empty
532 \loi_ifstar
533 {%
534 \_loi_removeextremespacestrue
535 \readlist_b
536 }
537 {%
538 \_loi_removeextremespacesfalse
539 \readlist_b
542 \long\def\readlist_b#1#2{% #1=macro stockant les éléments #2=liste des éléments
543 \loi_ifcsexpandable{#2}
544 \{%
545 \loi_exparg{\readlist_b#1}{#2}%
546 }
```

```
547 \{%548 \loi_edef\loi_listname{\loi_macroname#1}%
549 \loi_exparg{\readlist_c#1{#2}}{\loi_listname}%%
550 }%
551 }
552 \long\def\readlist_c#1#2#3{% #1=macro stockant les éléments #2=liste des éléments #3=macroname
553 \loi_argcsname\loi_let{#3nest}\nestdepth
554 \loi_argcsname\loi_def{#3[]}{#2}% la liste entière
555 \loi_argcsname\loi_def{#3sep[]}{}% séparateur vide
556 \loi_ifempty{#2}
557 {%
558 \loi_def#1[##1]{}%
559 \loi_argcsname\loi_def{#3len}{0}\loi_argcsname\loi_def{#3len[0]}{0}%
560 \loi_error{Empty list ignored, nothing to do}%
561 }
562 {%
563 \loi_def#1[##1]{\expanded{\expandafter\readlist_d\expanded{\loi_normalizeindex0{#3}{##1}}{#3}}}%
564 \loi_argcsname\loi_def{#3sep}[##1]{\expanded{\expandafter\readlist_d\expanded{\loi_normalizeindex0{#3}{##1}}{#3sep↙
           }}}%
565 \readlist_e{#2}%
566 \loi_argcsname\loi_argcsname\loi_let{#3len}{#3len[0]}% longueur du niveau 0
567 }%
568 }
569 \def\readlist_d#1#2#3{%
570 \unexpanded\expandafter\expandafter\expandafter{\csname#3[#2]\expandafter\endcsname\expandafter}%
571 \expanded{\loi_ifempty{#1}{}{\unexpanded{\unexpanded{\loi_error{#1}}}}}%
572 }
573 \def\readlist_e{%
574 \loi_argcsname\loi_let\loi_currentsep{loi_listofsep[\number\loi_nestcnt]}%
575 \expandafter\readlist_f\loi_currentsep||\_nil
\frac{1}{576} }
577 \long\def\readlist_f#1||#2\_nil#3{\readlist_g1{#3#1}}% #1=<sep courant simple> #3=liste -> rajoute un élément vide ↙
       pour le test \ifempty ci dessous
578 \long\def\readlist_g#1#2{% #1=compteur d'index #2=liste d'éléments à examiner terminée par <sep courant simple> >>↙
       RIEN laissé après
\overline{\text{.}579} \overline{\text{.}162}ifempty\{#2\}580 {%
581 \loi_argcsname\loi_edef{\loi_listname len[\csname loi_previndex[\number\loi_nestcnt]\endcsname0]}{\number\numexpr↙
           #1-1\relax}%
582 \loi_argcsname\loi_let{\loi_listname sep[\csname loi_previndex[\number\loi_nestcnt]\endcsname\number\numexpr#1-1\↙
           relax]}\empty% le dernier <sep> est <vide> ##NEW v1.52
583 \advance\loi_nestcnt-1
584 \loi_argcsname\loi_let\loi_currentsep{loi_listofsep[\number\loi_nestcnt]}%
585 }
587 \loi_expafter{\readlist_h{#2}{}}\loi_currentsep||\loi_quark||#2\_nil{#1}% aller isoler le 1er item
588 }%
589 }
590 \long\def\readlist_h#1#2#3||{% #1=liste restante #2=<dernier sep utilisé> #3=<sep courant>
591 \loi_ifx{\loi_quark#3}% on a épuisé tous les <séparateurs> ? RESTE à lire <expr+sep1>\_nil{<compteur>}
592 {%
593 \loi_ifempty{#2}% si #2 vide, aucun <sep utilisé> n'a été trouvé, il reste à lire "<liste complète>\_nil"
594 \{%595 \long\def\readlist_i##1\_nil##2{\loi_exparg{\readlist_j{##2}{}}{\loi_gobarg##1}{#2}}% ##2=compteur d'index
596 }
597 {%
598 \loi_ifx{\loi_listofpair\empty}% paires définies ?
599 {%
600 \long\def\readlist_i##1#2##2\_nil##3{\loi_exparg{\readlist_j{##3}{##2}}{\loi_gobarg##1}{#2}}%
601 }
602 {%
603 \long\def\readlist_i##1\_nil##2{%
604 \loi_exparg{\loi_exparg\loi_grabpaired_expr\loi_listofpair}{\loi_gobarg##1}{#2}\loi_grabpaired_result\↙
                 loi_grabpaired_remain
605 \loi_exparg{\loi_exparg{\readlist_j{##2}}{\loi_grabpaired_remain}}{\loi_grabpaired_result}{#2}}%
607 }%
608 \readlist_i\relax% le \relax meuble l'argument délimité
609 }
```

```
610 \{%611 \long\def\readlist_i##1#3##2\_nil{%
612 \loi_ifempty{##2}% si <liste restante> ne contient pas le <sep courant>
613 \{%614 \readlist_h{#1}{#2}% recommencer avec le même <sep utile>
615 }%
616 \{%617 \loi_ifx{\loi_listofpair\empty}% si pas de paires définies
618 \{%619 % ##BUGFIX v1.53 (manger le \relax)
620 % ##BUGFIX v 1.64 (##2 n'étant pas vide, ne pas ajouter #3 après ##1
621 % buisque #3 subsiste toujours avant le \_nil)
622 \loi_exparg\readlist_h{\loi_gobarg##1}{#3}% raccourcir <liste restante> et <sep courant>:=<sep utile>
623 \frac{10}{623}624 \{%625 \loi_exparg\loi_grabpaired_expr\loi_listofpair{#1#3}{#3}\loi_grabpaired_result\loi_grabpaired_remain
626 \loi_ifx{\loi_grabpaired_remain\empty}% si liste non raccourcie #BUGFIX 1.63
627 {\loi_exparg\readlist_h{\loi_grabpaired_result}{#2}}% garder le précédent <sep>
628 {\loi_exparg\readlist_h{\loi_grabpaired_result}{#3}}%
629 } }630 }%
631 }%
632 \readlist_i\relax#1#3\_nil% ##BUGFIX v1.53 (ajouter \relax)
633 }%
634 }
635 \long\def\readlist_j#1#2#3{% #1=compteur d'index #2=liste restante #3=élément courant
636 \loi_ifnum{0\loi_exparg\loi_ifspacefirst{\loi_currentsep}{}1\if_loi_removeextremespaces1\fi=11 }% s'il faur retirer ↙
         les espaces extrêmes
637 {%
638 \loi_exparg{\loi_exparg{\readlist_k{#1}{#2}}}{\loi_removeextremespaces{#3}}% redéfinir l'élément courant
639 \frac{10}{6}640 \{%
641 \readlist_k{#1}{#2}{#3}%
642 }%
643 }
644 \long\def\readlist_k#1#2#3#4{% #1=compteur d'index #2=liste restante #3=élément courant #4=sep utilisé
645 \loi_ifnum{0\if_loi_ignoreemptyitems1\fi\loi_ifempty{#3}1{}=11 }
646 \{%647 \readlist_g{#1}{#2}% si l'on n'ignore pas les éléments vides
648 }%
649 {%
650 \loi_argcsname\loi_def{\loi_listname[\csname loi_previndex[\number\loi_nestcnt]\endcsname#1]}{#3}% assignation
651 \loi_argcsname\loi_def{\loi_listname sep[\csname loi_previndex[\number\loi_nestcnt]\endcsname#1]}{#4}% assignation↙
            du <sep> actuel à la macro \<macrolist>sep
652 \loi_ifnum{\loi_nestcnt<\nestdepth\relax}% si imbrication max non atteinte
653 {%
654 \advance\loi_nestcnt1
655 \loi_argcsname\edef{loi_previndex[\number\loi_nestcnt]}{\csname loi_previndex[\number\numexpr\loi_nestcnt-1]\↙
            endcsname#1,}%
656 \readlist_e{#3}% recommencer avec l'élément courant
657 }
658 {%
659 \frac{1}{65}660 \loi_exparg\readlist_g{\number\numexpr#1+1}{#2}% puis chercher l'élément suivant dans la liste restante
661 }%
662}
663
664 %%%%%%%%%%%%%%%%%%%%%%%%%%%%%%%%%%%%%%%%%%%%%%%%%%%%%%%%%%%%%%%%%%%%%%
665 %%%%%%%%%%%%%%%%%%%%%%%%%%% macro \listlen %%%%%%%%%%%%%%%%%%%%%%%%%%%
666 %%%%%%%%%%%%%%%%%%%%%%%%%%%%%%%%%%%%%%%%%%%%%%%%%%%%%%%%%%%%%%%%%%%%%%
667 \def\listlen#1[#2]{%
667 \del \destremation
669 \loi_ifempty{#2}
67<sup>e</sup>
671 \csname\loi_macroname#1len[0]\endcsname
672 }
673 {%
674 \loi_exparg\listlen_a{\expanded{\loi_macroname#1}}{#2}%
675 }%
```

```
678 \def\listlen_a#1#2{% #1=macro name #2=index non normalisé prendre <profondeur max-1>
679 \expandafter\listlen_b\expanded{\loi_normalizeindex1{#1}{#2}}{#1}%
680 }
681 \def\listlen_b#1#2#3{% #1=err #2=index normalisé #3=macroname
682 \csname#3len[#2,0]\expandafter\endcsname
683 \expanded{%
684 \loi_ifempty{#1}
685 {%
686 }
687 {%
688 \unexpanded{\unexpanded{\loi_error{#1}}}%
\frac{10}{689}690 }%
691 }
692693 %%%%%%%%%%%%%%%%%%%%%%%%%%%%%%%%%%%%%%%%%%%%%%%%%%%%%%%%%%%%%%%%%%%%%%
694 %%%%%%%%%%%%%%%%%%%%%%%%% macro \foreachitem %%%%%%%%%%%%%%%%%%%%%%%%%
695 \hskip1.5cm \mbox{{\it 9683}}\hskip1.5cm \mbox{{\it 9783}}\hskip1.5cm \mbox{{\it 9883}}\hskip1.5cm \mbox{{\it 9883}}\hskip1.5cm \mbox{{\it 9883}}\hskip1.5cm \mbox{{\it 9883}}\hskip1.5cm \mbox{{\it 9883}}\hskip1.5cm \mbox{{\it 9883}}\hskip1.5cm \mbox{{\it 9883}}\hskip1.5cm \mbox{{\it 9883}}\hskip1.5cm \mbox{{\it 9883}}\hskip1.5cm \696 \def\foreachitem#1\in#2{%
697 \edef\foreachitem_a{\noexpand\foreachitem_c\noexpand#1{\expandafter\noexpand\csname\loi_macroname#1cnt\endcsname}{\↙
          loi_macroname#2}}%
698 \futurelet\loi_nxttok\foreachitem_b
699 }
700 \def\foreachitem_b{\loi_ifx{\loi_nxttok[}\foreachitem_a{\foreachitem_a[]}}
701 \def\foreachitem_c#1#2#3[#4]{% prendre <profondeur max-1>
702 \expandafter\foreachitem_d\expanded{\loi_normalizeindex1{#3}{#4}}#1{#2}{#3}%
703 }
704 \def\foreachitem_d#1#2{%
705 \loi_ifempty{#2}
706 {%
707 \foreachitem_e{#1}{}%
708 }
709 {%
710 \foreachitem_e{#1}{#2,}% #1=err #2=index norm
711 }%
712 }%
713 \long\def\foreachitem_e#1#2#3#4#5#6{% #1=err #2=index norm #3=macroiter #4=compteur associé #5=nom de macrolist ↙
        #6=code
714 \loi_ifnum{\csname#5len[#20]\endcsname>0 }
716 \loi_ifempty{#1}
717 {%
718 }
719 {%
720 \loi_error{#1}%
721 }%
722 \loi_fornum#4=1to\csname#5len[#20]\endcsname\do{\loi_argcsname\let#3{#5[#2#4]}#6}%
725 }%
726 }
727
728 %%%%%%%%%%%%%%%%%%%%%%%%%%%%%%%%%%%%%%%%%%%%%%%%%%%%%%%%%%%%%%%%%%%%%%
729 %%%%%%%%%%%%%%%%%%%%%%%%%% macro \showitem %%%%%%%%%%%%%%%%%%%%%%%%%%%
730 %%%%%%%%%%%%%%%%%%%%%%%%%%%%%%%%%%%%%%%%%%%%%%%%%%%%%%%%%%%%%%%%%%%%%%
731 \def\showitems{%
731 \lei \showItems
733 {%
734 \let\showitems_cmd\detokenize
735 \showitems_a
736 }
737 {%
738 \let\showitems_cmd\loi_identity
739 \showitems_a
740 }%
741}
742 \def\showitems_a#1{%
```

```
743 \def\showitems_b{\showitems_d#1}%
744 \futurelet\loi_nxttok\showitems_c
745 }
746 \def\showitems_c{%
747 \loi_ifx{\loi_nxttok[}
748 \{%749 \showitems_b
750 }
751 {%
752 \showitems_b[]}%
753 }
754 \def\showitems_d#1[#2]{%
755 \foreachitem\showitems_iter\in#1[#2]
756 \sqrt{9}757 \showitemsmacro{\expandafter\showitems_cmd\expandafter{\showitems_iter}}%
758 }%
759 }
760 \unless\ifdefined\fbox
761 \newdimen\fboxrule
762 \newdimen\fboxsep
763 \fboxrule=.4pt
764 \fboxsep=3pt % réglages identiques à LaTeX
765 \def\fbox#1{% imitation de la macro \fbox de LaTeX, voir pages 271 à 274 de "Apprendre à programmer en TeX"
766 \hbox{%
767 \vrule width\fboxrule
768 \vtop{%
769 \vbox{\hrule height\fboxrule \kern\fboxsep \hbox{\kern\fboxsep#1\kern\fboxsep}}%
770 \kern\fboxsep \hrule height\fboxrule
771 }%
772 \vrule width\fboxrule
773 }%
775 \fi
776 \def\showitemsmacro#1{% encadrement par défaut
777 \begingroup
778 \fboxsep=0.25pt
779 \fboxrule=0.5pt
780 \fbox{\strut#1}%
781 \endgroup
782 \hskip0.25em\relax
784
785 %%%%%%%%%%%%%%%%%%%%%%%%%%%%%%%%%%%%%%%%%%%%%%%%%%%%%%%%%%%%%%%%%%%%%%
786 %%%%%%%%%%%%%%%%%%%%%%%%% macro \itemtomacro %%%%%%%%%%%%%%%%%%%%%%%%%
787 %%%%%%%%%%%%%%%%%%%%%%%%%%%%%%%%%%%%%%%%%%%%%%%%%%%%%%%%%%%%%%%%%%%%%%
788 \def\itemtomacro#1[#2]{% #1[#2]=item non encore lu: #3=macro
789 \edef\loi_listname{\loi_macroname#1}%
790 \expandafter\itemtomacro_a\expanded{\loi_normalizeindex0{\loi_listname}{#2}}\let
791 }
792 \def\gitemtomacro#1[#2]{% #1[#2]=item
793 \xdef\loi_listname{\loi_macroname#1}%
794 \expandafter\itemtomacro_a\expanded{\loi_normalizeindex0{\loi_listname}{#2}}{\global\let}%
795 }
796 \def\itemtomacro_a#1#2#3#4{%
797 \loi_ifempty{#1}{}{\loi_error{#1}}%
798 \loi_argcsname#3#4{\loi_listname[#2]}%
799 }
800
801 %%%%%%%%%%%%%%%%%%%%%%%%%%%%%%%%%%%%%%%%%%%%%%%%%%%%%%%%%%%%%%%%%%%%%%
802 %%%%%%%%%%%%%%%%%%%%%%%% réglages par défaut %%%%%%%%%%%%%%%%%%%%%%%%%
803 \cdot \frac{8}{2} \cdot \frac{1}{2} \cdot \frac{1}{2} \cdot804 \newif\if_loi_removeextremespaces
805 \newif\if_loi_ignoreemptyitems
806 \let\ignoreemptyitems\_loi_ignoreemptyitemstrue
807 \let\reademptyitems\_loi_ignoreemptyitemsfalse
808 \loi_def_foreachsep{,}
809 \loi_restorecatcode
810 \reademptyitems
811 \setsepchar{,}
```

```
812 \defpair{}
813 \endinput
814
815 \quad \% \textcolor{blue}{\textcolor{blue}{\textbf{815}}}\ \textcolor{blue}{\textbf{816}}\ \textcolor{blue}{\textbf{817}}\ \textcolor{blue}{\textbf{816}}\ \textcolor{blue}{\textbf{817}}\ \textcolor{blue}{\textbf{818}}\ \textcolor{blue}{\textbf{818}}\ \textcolor{blue}{\textbf{818}}\ \textcolor{blue}{\textbf{818}}\ \textcolor{blue}{\textbf{818}}\ \textcolor{blue}{\textbf{818}}\ \textcolor{blue}{\textbf{818}}\ \textcolor{blue}{\textbf{818}}\ \textcolor{blue}{\textbf{818}}816 %%%%%%%%%%%%%%%%%%%%%%%%%%%% historique %%%%%%%%%%%%%%%%%%%%%%%%%%%%%
817 %%%%%%%%%%%%%%%%%%%%%%%%%%%%%%%%%%%%%%%%%%%%%%%%%%%%%%%%%%%%%%%%%%%%%%
818 v1.0 19/8/2016
819 - Première version publique
820 ----------------------------------------------------------------------
821 v1.1 01/09/2016
822 - Stockage des séparateurs dans <macrolist>sep
823 - bug corrigé dans \loi_restorecatcode
824 ----------------------------------------------------------------------
825 v1.2 22/10/2016
826 - macros \greadlist et \gitemtomacro pour la globalité
827 ----------------------------------------------------------------------
828 v1.3 18/11/2016
829 - bugs corrigés dans la gestion de la globalité
830 ----------------------------------------------------------------------
831 v1.4 05/10/2017
832 - test \loi_ifprimitive ajouté au test \loi_ifcs
833 - suppression de \loi_expafternil, création de \loi_expafter,
834 modification de \loi_argcsname
835 - correction d'un bug : \setsepchar{\par} ne provoque plus d'erreur.
836 \loi_ifnum devient \long
837 ----------------------------------------------------------------------
838 v1.5 06/10/2017
    839 - correction d'un bug dans \loi_ifcs
840 ----------------------------------------------------------------------
841 v1.51 24/10/2017
842 - correction d'un bug dans \loi_ifcs
843 ----------------------------------------------------------------------
844 v1.52 13/01/2018
845 - le dernier séparateur est <vide>
846 ----------------------------------------------------------------------
847 v1.53 13/03/2018
848 - correction d'un bug dans \readlist_i
849 ----------------------------------------------------------------------
850 v1.6 01/11/2018
851 - possibilité d'appariement de tokens dans les items
852 ----------------------------------------------------------------------
853 v1.61 03/03/2019
854 - la macro \loi_ifcs contient une erreur de conception. Il faut
855 tester si le token est un sc && s'il est développable pour
856 renvoyer vrai car il existe des sc non développables && qui ne
857 sont _pas_ des primitives.
858 Macro rebaptisée \loi_ifcsexpandable
859 ----------------------------------------------------------------------
860 v1.62 18/05/2019
861 - utilisation de la nouvelle primitive \expanded au lieu du
862 désormais obsolète \romannumeral
863 - bug corrigé dans \loi_ifcsexpandable
864 ----------------------------------------------------------------------
865 v1.63 21/08/2019
866 - bug corrigé dans \readlist_h avec les tokens appariés
867 - bug corrigé \loi_removefirstspaces est désormais \long
868 ----------------------------------------------------------------------
869 v1.64 10/02/2024
870 - bug corrigé dans \readlist_h. Bug découvert plus d'un an après (sic)
871 avoir été signalé dans la question :
872 tex.stackexchange.com/questions/670379
873 et donc désormais, le code suivant ne plante plus
874 \setsepchar{10||00}%
875 \readlist\mylist{A10B}%
876 - bug corrigé dans \loi_normalizeindex : la profondeur maxi de
877 l'index peut être diminuée de 1 (pour notamment \foreachitem et
878 \listlen)
879 - la primitive \expanded est désormais obligatoire
880 - code source UFT8, manuel compilé avec luaLaTeX
```
#### - **code plus lisiblement formaté** ----------------------------------------------------------------------

**v**1.65 09/03/2024

- **bug corrigé dans la définition de** \**loi\_count\_occur**, **l**'**argument ne**
- **doit \_pas\_ être délimité par** ":"